# Juliet HP **ERBIUM YAG laser**

26 26 26 26 26  $288888888$ 26 26 26 26 26 26 26 26 26 26 36 36 36 36 36

Κολπικής Ξηρότητας (LVR) Ακράτειας Ούρων (SUI) Χαλάρωσης του Κόλπου (VRS) Αισθητικό Fractional Laser

26 26 26 26 26 26 26 26 26 26  $888$  $88.88.8$  $888$ 

Dr. Μιράντα Η. Κουλαξίδου Μαιευτήρας | Χειρουργός Γυναικολόγος

Ιατρείο Γυναικολογικού Laser

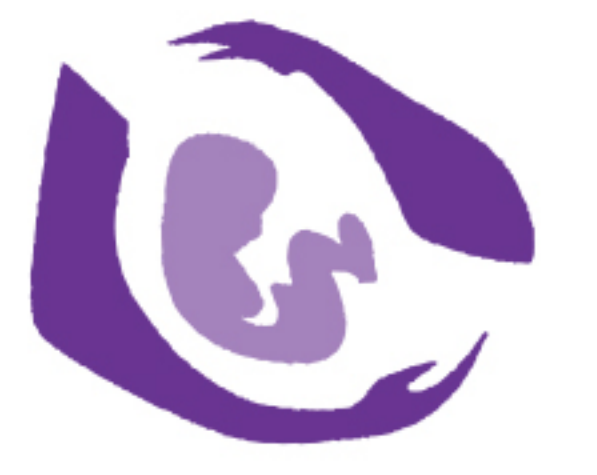

26 26 26 26 26

26 26 26 26 26

 $2888888888$ 

des des des des des

#### Ti είναι η θεραπεία Juliet, ποια είναι τα οφέλη της και πώς λειτουργεί;

Η θεραπεία Juliet είναι ελάχιστα επεμβατική θεραπεία (minimal invasive therapy) με ERBIUM YAG laser. Σε αντίθεση με άλλα συστήματα laser (CO2) είναι «φιλικό» με τους ιστούς και δρα χωρίς να προκαλεί βλάβη σε αυτούς. Το μεγάλο μήκος κύματος του επιτρέπει να φτάσει στον στόχο του γρήγορα και αποτελεσματικά, χωρίς ανεπιθύμητες βλάβες στους γύρω ιστούς. Στόχος της θεραπείας είναι η διέγερση του κολλαγόνου και η νεοκολλαγονογένεση στον υποβλεννογόνο του κόλπου. Με αυτόν τον τρόπο επαναφέρει την φυσιολογική λειτουργική κατάσταση του κόλπου, την ελαστικότητα του, το pH και «εξαφανίζει» τα προβλήματα ξηρότητας, που ευθύνονται για την επώδυνη σεξουαλική επαφή (δυσπαρεύνια). Η θεραπεία επίσης αντιμετωπίζει μόνιμα το σύνδρομο χαλάρωσης του κόλπου (VRS), την ήπια ακράτεια κατά την προσπάθεια (SUI) και καλύπτει ένα εξαιρετικά μεγάλο φάσμα αισθητικών επεμβάσεων.

#### Σε ποιες κατηγορίες γυναικών απευθύνεται η θεραπεία Juliet;

Η θεραπεία απευθύνεται σε γυναίκες όλων των ηλικιών, που αναζητούν μια μη χειρουργική αντιμετώπιση των προβλημάτων τους γρήγορα και αποτελεσματικά. Μπορεί να εφαρμοστεί ακόμη και άμεσα μετά τον τοκετό για την πρόληψη μελλοντικών προβλημάτων χαλάρωσης του κόλπου και ακράτειας ούρων.

#### Είναι η θεραπεία με το Juliet Hp επώδυνη;

Η θεραπεία είναι ανώδυνη, πραγματοποιείται χωρίς αναισθησία και χωρίς νοσηλεία. Όπου αυτό είναι επιθυμητό, μπορεί να εφαρμοστεί ήπια τοπική αναισθησία.

## Πόσες θεραπευτικές συνεδρίες απαιτούνται;

Η μοναδικότητα του θεραπευτικού συστήματος Juliet HP (ERBIUM YAG laser) είναι ότι επιτυγχάνει το επιθυμητό αποτέλεσμα συνήθως σε δύο θεραπευτικές συνεδρίες, λαμβάνοντας υπ΄ όψιν την εκάστοτε περίπτωση.

Υπάρχουν παρενέργειες της θεραπείας με το σύστημα Juliet Hp; Η θεραπεία με το JULIET HP έχει ελάχιστους κινδύνους. Πιθανό επακόλουθο είναι η αύξηση θερμοκρασίας την πρώτη ημέρα μετά την θεραπεία και αρκετές κολπικές εκκρίσεις. Αυτά τα συμπτώματα είναι προσωρινά και υποχωρούν σε 1-2 ημέρες.

#### Ποιος είναι ο χρόνος ανάρρωσης μετά την θεραπεία;

Ο χρόνος επούλωσης είναι πολύ μικρός, όχι περισσότερο από 1-3 ημέρες. Αυτές τις μέρες μπορεί να υπάρχει κολπική έκκριση, ροζ χρώματος την 1η ημέρα και στην συνέχεια λευκές άοσμες κολπικές εκκρίσεις. Αυτή είναι φυσιολογική αντίδραση και υποχωρεί σε λίγες ημέρες.

## Τι περιορισμοί υπάρχουν μετά την θεραπεία;

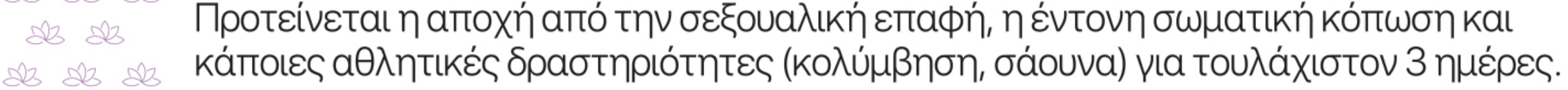

# Juliet HP **ERBIUM YAG laser**

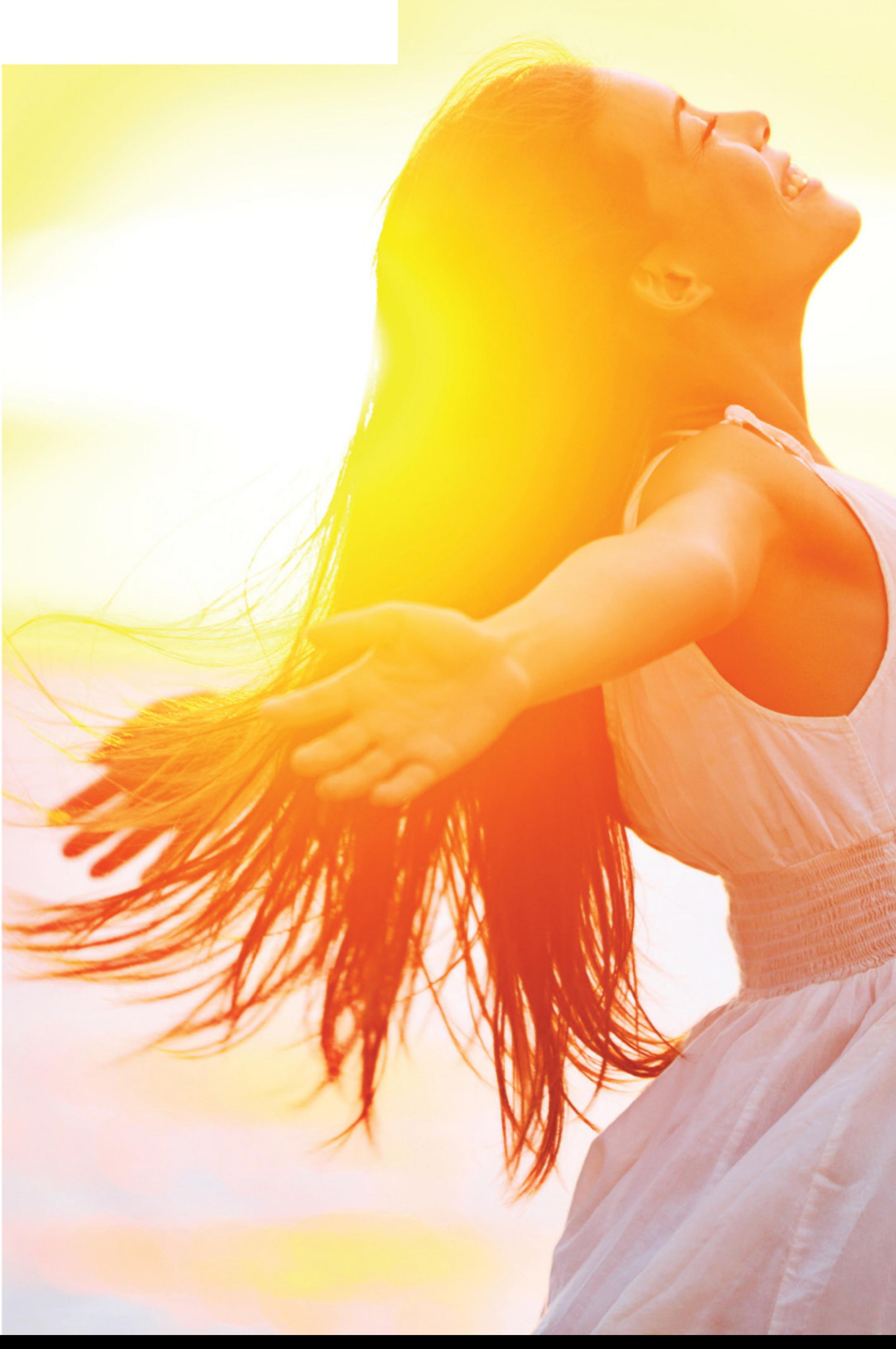

22 22 22 23 24 26 26 26 26 26 26 26 26 26 26 22 22 22 23 24 26 26 26 26 26 26 26 26 26 22 22 22 23 24 26 26 26 27 28 28 28 28 28 

#### Erbium YAG laser

Χαλάρωση του κόλπου, ακράτεια ούρων, ξηρότητα και επώδυνη σεξουαλική επαφή ως επακόλουθο τοκετών και ορμονικών μεταβολών προβληματίζουν έναν σημαντικό αριθμό γυναικών όλων των ηλικιών. Τα προβλήματα αυτά έχουν σημαντικές σωματικές, ψυχολογικές και κοινωνικές επιπτώσεις και επίσης σοβαρό αντίκτυπο στις σχέσεις της γυναίκας με τον σύντροφο της.

Μέχρι σήμερα η μόνη εναλλακτική θεραπεία ήταν η κλασσική επώδυνη χειρουργική επέμβαση και η χρήση ορμονικών σκευασμάτων,με αμφίβολα και προσωρινά αποτελέσματα, καθώς και αρκετούς κινδύνους.

Τώρα,με την χρήση του θεραπευτικού συστήματος Juliet HP (ERBIUM YAG laser) τα προβλήματα αυτά αντιμετωπίζονται γρήγορα, ανώδυνα και αποτελεσματικά.

Όλες οι θεραπείες έχουν υψηλή αποτελεσματικότητα, πραγματοποιούνται σε χώρο ιατρείου, χωρίς χρήση αναισθησίας,αναίμακτα και χωρίς επιπλοκές.

Τα αποτελέσματα όλων των θεραπειών είναι μακροχρόνια,αλλά όλες οι θεραπείες μπορούν να επαναληφθούν,όποτε αυτό είναι επιθυμητό, χωρίς κανένα κίνδυνο επιπλοκών και χωρίς οποιαδήποτε επίπτωση στην υγεία της γυναίκας.

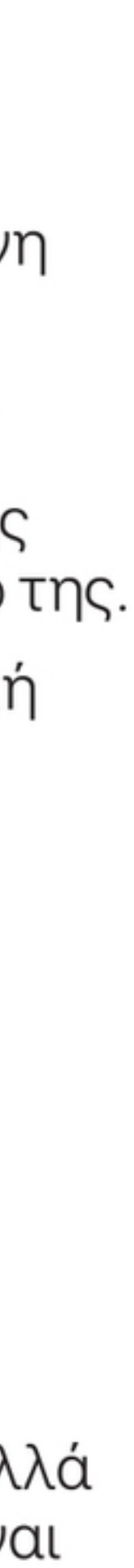

26 26 26 26 26 26 26 26 26 26 26 26 26 26 26 26 26 26 26 26 26 26 26 26 26

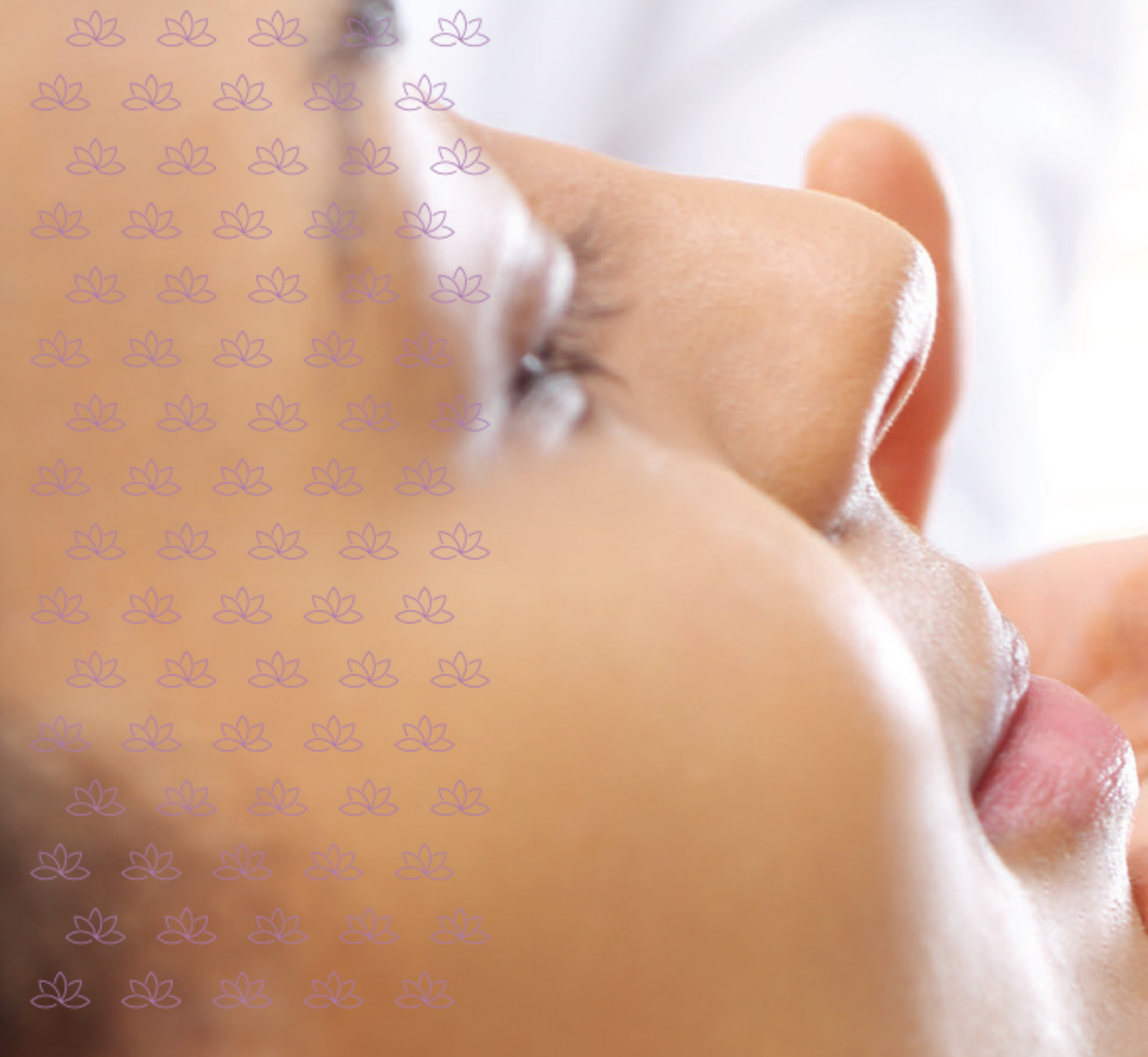

#### Fractional Θεραπέια με DERMABLATE MC 31 (Erbium YAG laser)

Το Erbium laser αποτελεί το "χρυσό standard" (golden standard) στην fractional laser θεραπεία. Είναι φιλικό προς τους ιστούς, δεν προκαλεί έντονη τοπική αντίδραση του δέρματος (οίδημα, φλεγμονή), δεν αφήνει ουλές και υπερχρωμάτωση κατά την επούλωση της επιδερμίδας μετά την θεραπεία. Ο χρόνος αποθεραπείας είναι κατά πολύ μικρότερος απ΄ ότι μετά από θεραπεία με CO2 laser.

Το Erbium laser είναι κατάλληλο και για θεραπεία σε πιο σκουρόχρωμες, μεσογειακού τύπου επιδερμίδες.

Το DERMABLATE MC31 είναι σύστημα ERBIUM LASER της γερμανικής εταιρίας ASCLEPION, υψηλής ποιότητας κατασκευής και υψηλής ακρίβειας λειτουργία.

Η χρήση του καλύπτει ένα ευρή φάσμα θεραπειών

- δέρματος, όπως:
	- Θεραπεία ρυτίδων (Fractional laser rejuvenation, Fractional laser resurfacing)
	- Αποκατάσταση δυσχρωμιών δέρματος (ηλιακές και γεροντικές κηλίδες)
- Ραγάδες δέρματος μετά από εγκυμοσύνη και απώλεια βάρους
- Αποκατάσταση ατροφικών και υπερτροφικών ουλών (μετεγχειρητικές ουλές, ουλές μετά από καισαρική τομή, ουλές ακμής).

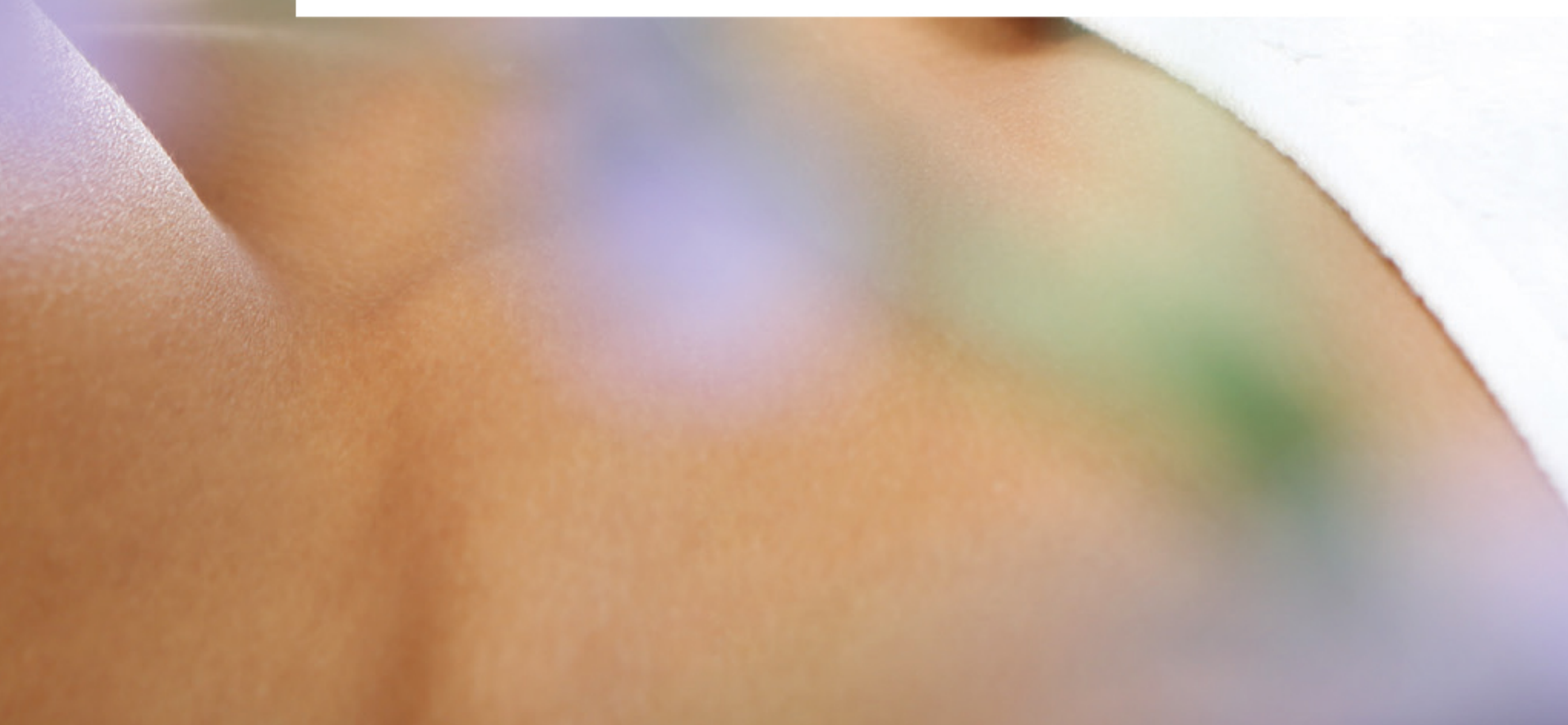

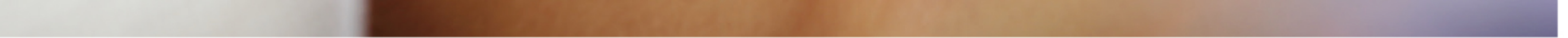

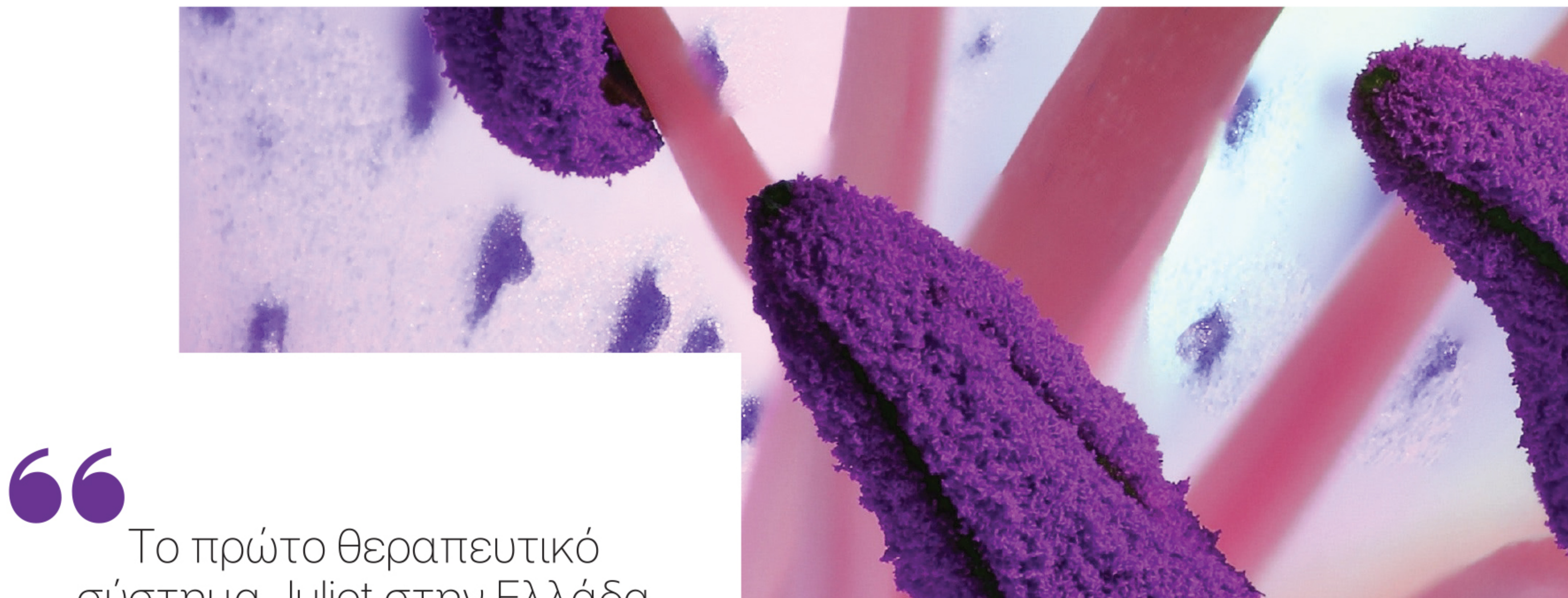

σύστημα Juliet στην Ελλάδα Άμεσα αποτελέσματα που διαρκούν Ανώδυνα, αναίμακτα, χωρις αναισθησία

26 26 26 26 26 8 8 8 8 8 8 8 8 8 26 26 26 26 26 26 26 5 8 8 8 8 8 8 8 8 8 8

#### de de de de de de de de la compte de de de

 Θεραπεία Κολπικής Ξηρότητας (Laser Vaginal Rejuvenation - LVR)

Θεραπεία Ακράτειας Ούρων (Stress Urinary Incontinence - SUI) Θεραπεία Χαλάρωσης του Κόλπου (Vaginal Relaxation Syndrome - VRS) Αισθητικό Fractional Laser

Μη επεμβατικά | Ανώδυνα, χωρίς χρήση αναισθησίας Αναίμακτα, χωρίς κίνδυνο επιπλοκών | Υψηλή αποτελεσματικότητα και διάρκεια

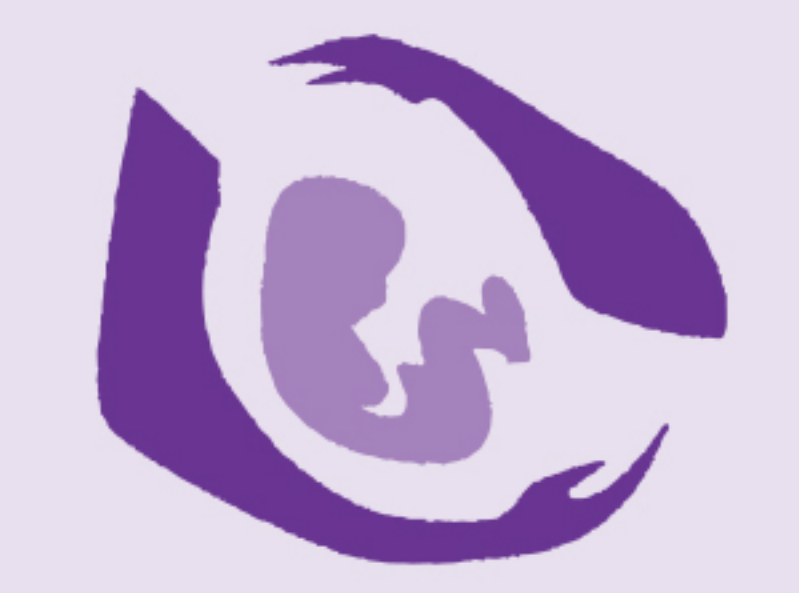

## Dr. Μιράντα Η. Κουλαξίδου Μαιευτήρας | Χειρουργός Γυναικολόγος

Αγίας Σοφίας 20, Θεσσαλονίκη | Τ: 2310 22.85.25 | Κ: 6984 330.426 info@mkoulaxidou.gr | www.mkoulaxidou.gr